# Cookie lecture zur [Digital Concert Hall](https://hmt-rostock.idm.oclc.org/login?auth=shibboleth&url=https://www.digitalconcerthall.com/de/home) der Berliner Philharmoniker

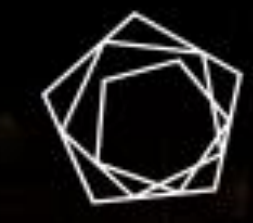

Berliner<br>Philharmoniker Digital Concert Hall

**Serviert von der hmt-Bibliothek, [Kirstin Blös](mailto:kirstin.bloes@hmt-rostock.de)**

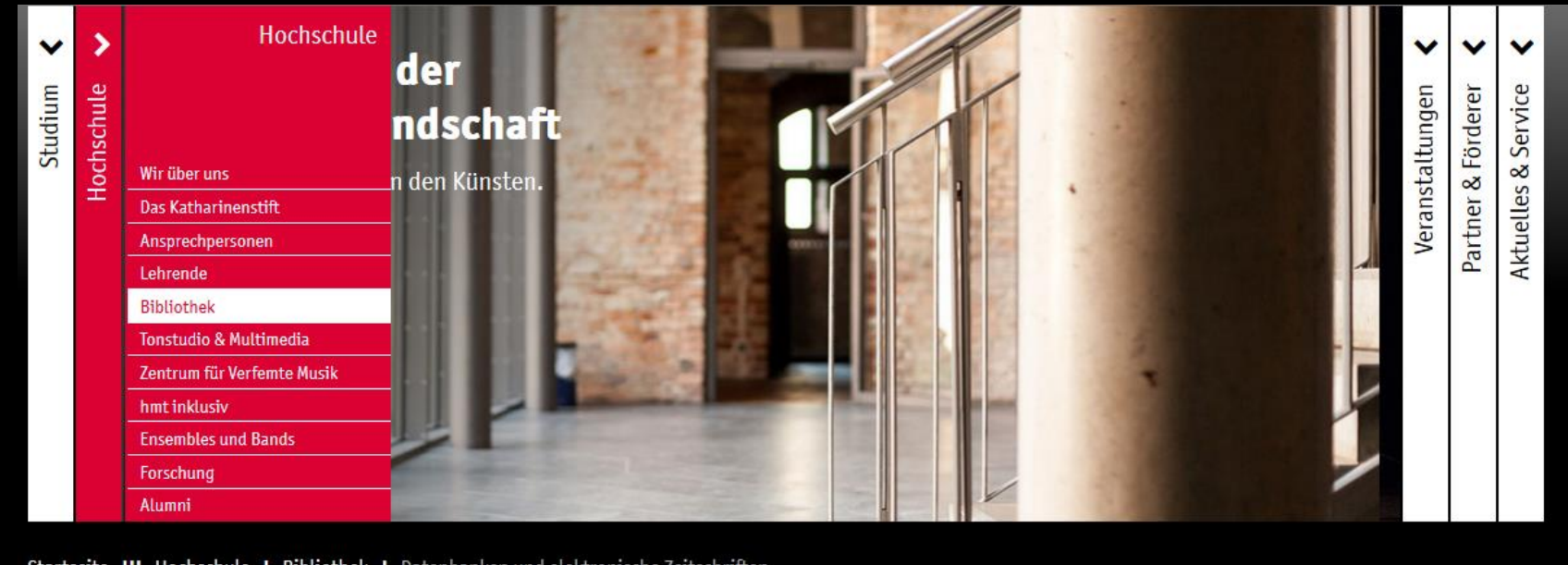

Startseite III Hochschule | Bibliothek | Datenbanken und elektronische Zeitschriften

# Hilfsmittel für die Literaturrecherche

#### **EXTERNER ZUGANG FÜR HOCHSCHULMITGLIEDER**

Hochschulangehörige können lizensierte digitale Angebote auch außerhalb des Hochschulnetzes nutzen. Klicken Sie auf den entsprechenden Datenbanktitel und melden Sie sich mit Ihrer hmt-Kennung an. i Zugangsanleitung (pdf)

Mitgliedern der Hochschule für Musik und Theater Rostock wird automatisch ein zentraler Benutzer-Account mit E-Mail-Adresse zur Verfügung gestellt. Diesen erhalten Sie bei Immatrikulation bzw. Beginn der Beschäftigung an der Hochschule. Wurde an der hmt eine private E-Mail-Adresse hinterlegt, so werden die Zugangsdaten dorthin verschickt, ansonsten erhalten Sie diese per Brief. Bitte melden Sie sich mit diesen Daten an.

#### FACHINFORMATION MUSIKWISSENSCHAFT UND MUSIKPÄDAGOGIK

Hochschulangehörige können lizensierte Angebote auch außerhalb des Hochschulnetzes nutzen. Bitte klicken Sie dafür auf die nachfolgenden links und melden Sie sich mit Ihrer hmt-Kennung an:

- Digital Concert Hall für externe Nutzung
- C Oxford Music Online / Grove für externe Nutzung
- $\mathbb{Z}$  MGG online für externe Nutzung
- Music online für externe Nutzung
- Maxos Music Library für externe Nutzung
- **E' RILM für externe Nutzung**

### **FACHINFORMATION THEATER**

Fachinformationsdienst Darstellende Kunst

- Theatertexte
- C Deutsches Bühnenjahrbuch online

Hochschulangehörige können die folgenden lizensierten Angebote auch außerhalb des Hochschulnetzes nutzen. Bitte melden Sie sich mit Ihrer hmt-Kennung hier an:

- Teatro Español del Siglo de Oro / TESO für externe Nutzung
- $C$  Times Literary Supplement Historical Archive für externe Nutzung
- Twentieth Century north american drama für externe Nutzung

# **Wie bekomme ich Zugang zu den digitalen Angeboten der hmt-Bibliothek?**

Einen Überblick über lizensierte und freie Zugänge zu Datenbanken und elektronischen Mediengibt es auf dieser Hochschul-Website:

<https://www.hmt-rostock.de/hochschule/bibliothek/datenbanken-und-elektronische-zeitschriften.html>

Bitte klicken Sie immer auf die links "für externe Nutzung". Es folgt dann dieser Bildschirm, wo Sie sich mit Ihrem hmt-Benutzernamen und Passwort anmelden.

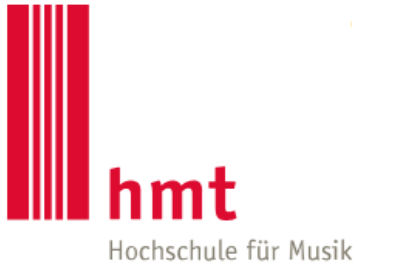

und Theater Rostock

**HMT-Nutzername** 

> Passwort vergessen?

**Passwort** 

> Hilfe benötigt?

 $\Box$  Anmeldung nicht speichern

 $\Box$  Die zu übermittelnden Informationen anzeigen, so dass ich die Weitergabe noch ablehnen kann.

Anmelden

# **Wie lautet nochmal mein hmt-Benutzername?**

(für hmt-Webmail, WLAN "Kloster", Intranet, Zugang zu externen Informationsangeboten der Bibliothek)

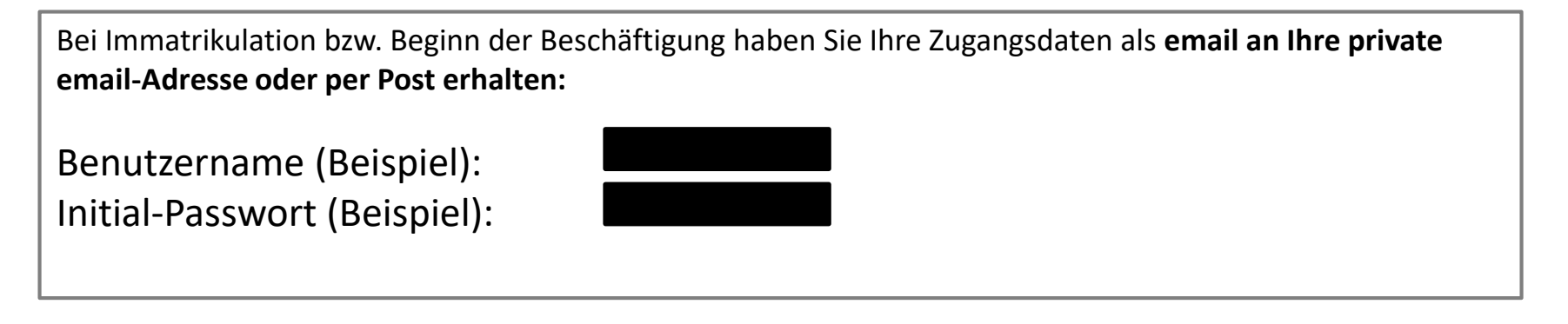

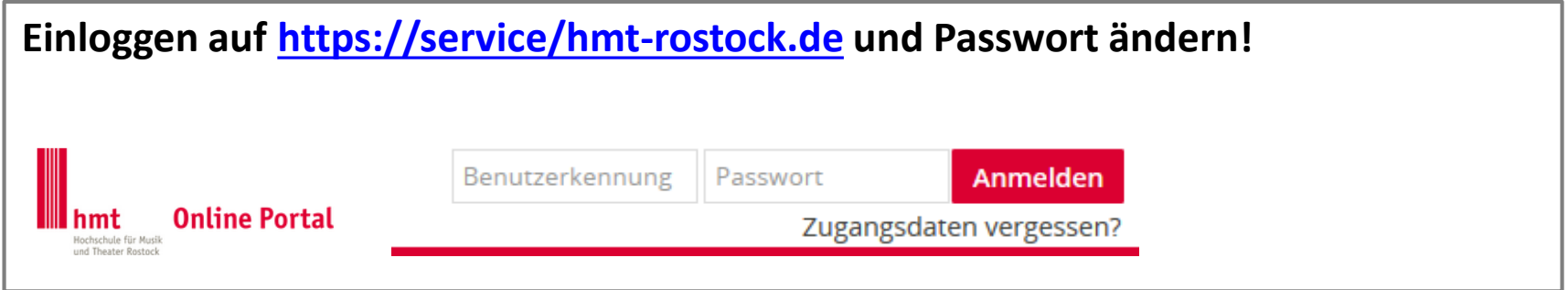

**hmt-Benutzerkonto mit neuem Passwort ist am nächsten Tag freigeschaltet.**

Die meisten Hochschulmitglieder haben dies bereits erledigt! Melden Sie sich bitte mit Ihren aktuellen Daten an. Nachfragen zu Ihrem hmt-Benutzernamen per email an [support@gecko.de](mailto:support@gecko.de)

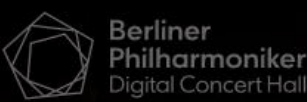

 $\overline{\mathsf{x}}$ 

Ш Panasonic

 $\Omega$ 

# Hochschule für Musik und Theater Rostock

Nur für Sie: Kostenloser Zugang zur Digital Concert Hall der Berliner Philharmoniker!

Entdecken Sie die Welt der Berliner Philharmoniker. Sehen und hören Sie die größten Dirigenten und Solisten der klassischen Musik in Konzerten der Berliner Philharmoniker live, auf Abruf oder unterwegs, wann immer Sie möchten.

**JETZT KOSTENLOS REGISTRIEREN** 

Entdecken Sie exklusive Konzerte und intelligente Funktionen  $\bigoplus$ 

Sehen Sie hier alle unterstützen Geräte und Apps  $\bigoplus$ 

**Hilfe & Kontakt**  $\Theta$ 

**Eigenes Nutzerkonto** einrichten für die Nutzung von zu Hause aus.

# Hochschule für Musik und Theater Rostock

Nur für Sie: Kostenloser Zugang zur Digital Concert Hall der Berliner Philharmoniker!

Entdecken Sie die Welt der Berliner Philharmoniker. Sehen und hören Sie die größten Dirigenten und Solisten der klassischen Musik in Konzerten der Berliner Philharmoniker live, auf Abruf oder unterwegs, wann immer Sie möchten.

# Jetzt kostenlos registrieren

Ihre Institution gewährt Ihnen kostenfreien Zugang - registrieren Sie sich hier für diese wertvolle Quelle klassischer Musik.

Vorname

Nachname

Bitte wählen

hnen eir

E-Mail-Adresse

Passwort Ihrer Wahl

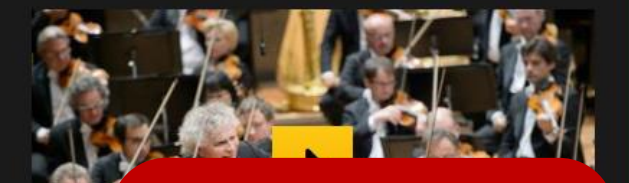

Hier persönliches Nutzerkonto einrichten für den Login

×

Zum Konzert

## Die 9 neuesten Konzertaufzeichnungen:

## Simon Rattle dirigiert Berio und Bartók

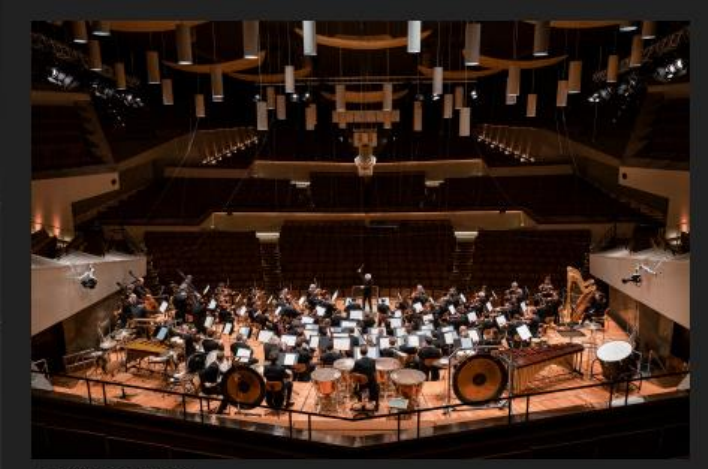

Foto: Stephan Rabold

Die Philharmonie Berlin wird bis 19. April geschlossen - als Maßnahme, um der Verbreitung des Coronavirus entgegenzuwirken. Die Berliner Philharmoniker und Sir Simon Rattle haben sich allerdings entschlossen, ihr geplantes Konzert mit Berios Sinfonia und Bartóks Konzert für Orchester trotzdem zu geben: ohne Publikum, exklusiv in der Digital Concert Hall. Auf eine erste Übertragung am 12. März folgen Wiederholungen am 13. und 14. März. Der Zugang ist kostenlos.

#### 12. Mär 2020

#### **BERLINER PHILHARMONIKER SIR SIMON RATTLE**

#### **Interview**

Andrea Zietschmann und Simon Rattle über ein Konzert ohne Publikum

Luciano Berio Sinfonia für acht Stimmen und Orchester

**Neue Vocalsolisten Stuttgart** 

#### **Interview**

Simon Rattle über Bartóks Konzert für Orchester

**Béla Bartók** Konzert für Orchester Sz 116

# und ich bin drin! $\odot$

**Viel Spaß beim** Entdecken, Zuhören und Zusehen!

## **Simon Rattle dirigiert Strauss und Beethoven**

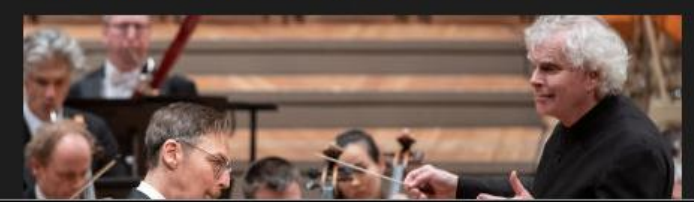

#### 07. Mär 2020

**BERLINER PHILHARMONIKER SIR SIMON RATTLE** 

**Jonathan Kelly** 

KOSTENLOS

KOSTENLOS